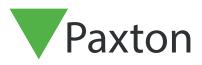

### Net2 APN-1184-US

# Merging User Databases Via .CSV file

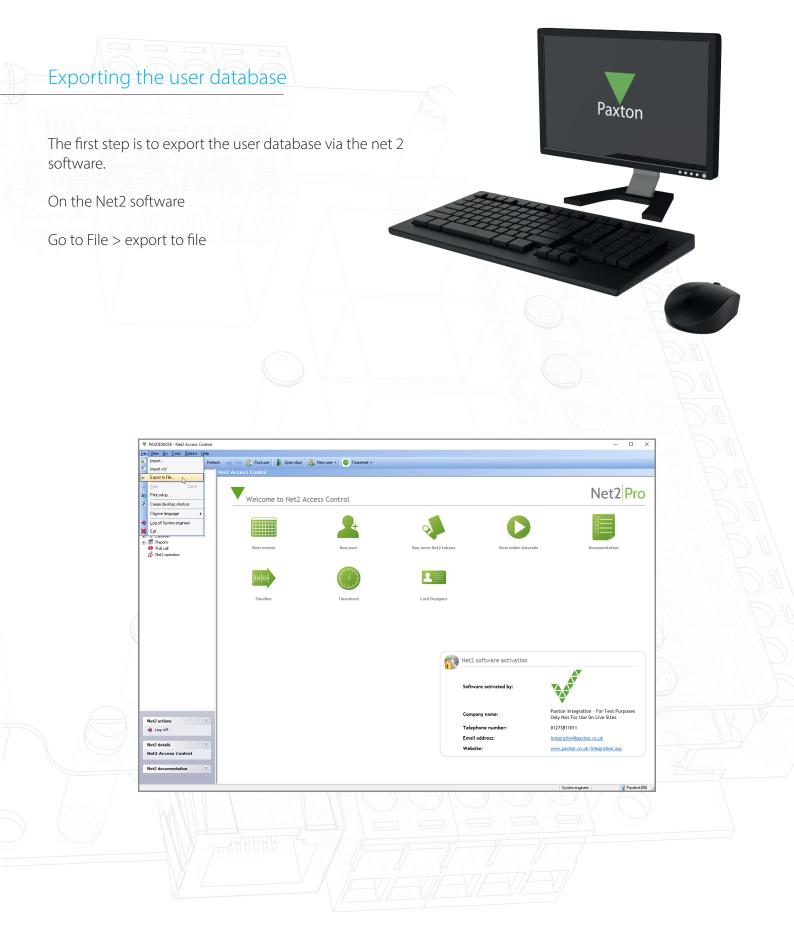

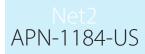

Save the file to your desktop

| Elle View Go Iools Options Help                                                          | efresh 🦪 Print 🤱 Find user 👔 Open door | 🧏 New user + 🕓 Timesheet +                                                                         |                                                               |
|------------------------------------------------------------------------------------------|----------------------------------------|----------------------------------------------------------------------------------------------------|---------------------------------------------------------------|
| V Net2 Access Control                                                                    | Net2 Access Control                    |                                                                                                    |                                                               |
|                                                                                          | Welcome to Net2                        | Access Control                                                                                     | Net2Pro                                                       |
| G Antipastback<br>⊕ U ID Boards<br>∰ Triggers and Actions<br>⊕ "⊊ Cameras<br>⊕ ∰ Reports |                                        | 🕹 🚸 🔿                                                                                              |                                                               |
| Roll call     Rel call     Rel call     Rel call     Rel call                            | View events                            | New user Bury more Net2 takens View online tutorials                                               | Documentation                                                 |
|                                                                                          |                                        | Save n. 🚾 Desitop 🗸 🖓 🗊 🖫 🔺                                                                        |                                                               |
|                                                                                          | Timeline                               |                                                                                                    |                                                               |
| 4471                                                                                     |                                        | Folder 1 Folder 2 v<br>Fle name: Site 1 User Database Save                                         |                                                               |
| AMA (NL                                                                                  |                                        | Save as type: CSV File("cav) V Cancel                                                              |                                                               |
|                                                                                          |                                        | Occose the deflect that separate the field:<br>© Creae<br>○ Sencoden □ Other 2 software activation |                                                               |
|                                                                                          |                                        | Software activated by:                                                                             |                                                               |
|                                                                                          |                                        |                                                                                                    | n Integration - For Test Purposes<br>ot For Use On Live Sites |

Complete this step for site 1 and 2, making sure the files are named appropriately to avoid confusion.

### Merging the CSV files Open both files side by side in Excel Site1 Site1 Paste 🖋 ∑ • 27 • ⊡ • ,0 • ♦ • 4 Ideas Calibri B I U ~ ⊞ ~ ⊘ ~ Fon ₿. 2019-Oct- 20 2019-Oct-17 2019-Oct-17 2019-Oct-17 Tony James Laura Millie Patel Jones 2019-Oct-1 23 24 25 26 27 28 29 30 31 32 33 34 35 Site 1 User Da e (+) Sheet1 (+) 用目門

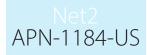

Copy and paste the user data across from site 2 into the other database by right clicking on the users you wish to copy.

Site 2 User Datab

ave 💿 Off)

|                                                                                                    | Paste 🗳                                                                                                    | BI                                                                                                    |                                                                          | ~   🙆 ~                                                                                                    |                                                                                             |        |                                                                                                    |                                                                                                    | .00                                  |                                                                                                    | 📝 Cell St                                                                                                    |                                                                                                    |                                                       | 📕 Format ~                                                                                                    |                                                                                        |                                                                                                    |                                                                    |                                                     |
|----------------------------------------------------------------------------------------------------|----------------------------------------------------------------------------------------------------|----------------------------------------------------------------------------------------------------|--------------------------------------------------------------------------|----------------------------------------------------------------------------------------------------|---------------------------------------------------------------------------------------------|--------|----------------------------------------------------------------------------------------------------|----------------------------------------------------------------------------------------------------|--------------------------------------|----------------------------------------------------------------------------------------------------|----------------------------------------------------------------------------------------------------|----------------------------------------------------------------------------------------------------|-------------------------------------------------------|----------------------------------------------------------------------------------------------------|----------------------------------------------------------------------------------------|----------------------------------------------------------------------------------------------------|--------------------------------------------------------------------|-----------------------------------------------------|
| 1-1-1-                                                                                                    | Clipboard 🗔                                                                                                    |                                                                                                    | Font                                                                     |                                                                                                    | Fa                                                                                          |        | Alignme                                                                                                    | nt                                                                                                    | rs Nu                                | mber 🕞                                                                                                    |                                                                                                    | Styles                                                                                                    |                                                       | Cells                                                                                                    |                                                                                        | Editing                                                                                                    | Id                                                                 | e                                                   |
|                                                                                                    | A2 -                                                                                                    |                                                                                                    | <ul> <li>✓</li> </ul>                                                    | <i>f</i> <sub>∞</sub> ₩                                                                                                    | ilson                                                                                       |        |                                                                                                    |                                                                                                    |                                      |                                                                                                    |                                                                                                    |                                                                                                    |                                                       |                                                                                                    |                                                                                        |                                                                                                    |                                                                    |                                                     |
|                                                                                                    |                                                                                                    |                                                                                                    |                                                                          |                                                                                                    |                                                                                             |        |                                                                                                    |                                                                                                    |                                      |                                                                                                    |                                                                                                    |                                                                                                    |                                                       |                                                                                                    |                                                                                        |                                                                                                    |                                                                    |                                                     |
|                                                                                                    | A                                                                                                    |                                                                                                    |                                                                          | 11 ~ A                                                                                                    |                                                                                             |        |                                                                                                    | G                                                                                                    | н                                    | 1                                                                                                    | J                                                                                                    | к                                                                                                    | L                                                     | м                                                                                                    | N                                                                                      | 0                                                                                                    | Р                                                                  |                                                     |
|                                                                                                    | 1 Last name Fi                                                                                                    | rst nam                                                                                                    | B <i>I</i> <u>=</u>                                                      | <u>⊘</u> ~ <u>A</u>                                                                                                    |                                                                                             | _      |                                                                                                    | Access lev                                                                                                    | Telephor                             | Extension                                                                                                    | n Fax                                                                                                    | Activation                                                                                                    |                                                       |                                                                                                    |                                                                                        |                                                                                                    | State                                                              | 1                                                   |
|                                                                                                    | 2 Wilson To<br>3 Patel Ja                                                                                                    | ony<br>mes                                                                                                    | 🔏 Cu <u>t</u>                                                            |                                                                                                    |                                                                                             | - ene  | s {<br>tors                                                                                                    | 'AccessLe                                                                                                    | vels':[{'Na                          | ime':'All h                                                                                                    | ours, all de                                                                                                    | o 2019-Oct-:<br>2019-Oct-1                                                                                                    | 2019-Oct                                              | - info 1                                                                                                    | info 2                                                                                 | info 3                                                                                                    | info 4                                                             | 4                                                   |
|                                                                                                    | 4 Jones La                                                                                                    | ura                                                                                                    | [] <u>С</u> ору                                                          | 'N                                                                                                    |                                                                                             | co     | ounts {                                                                                                    |                                                                                                    |                                      |                                                                                                    |                                                                                                    | o 2019-Oct-                                                                                                    | 2019-Dec                                              | -24                                                                                                    |                                                                                        |                                                                                                    |                                                                    |                                                     |
|                                                                                                    | 5 Sanchez M                                                                                                    | lillie                                                                                                    | C Paste                                                                  |                                                                                                    |                                                                                             | sit    | tors {                                                                                                    | 'AccessLe                                                                                                    | vels':[{'Na                          | me':'Worl                                                                                                    | king hours                                                                                                    | s', 2019-Oct-1                                                                                                    | 17                                                    |                                                                                                    |                                                                                        |                                                                                                    |                                                                    |                                                     |
|                                                                                                    | 7                                                                                                    |                                                                                                    |                                                                          | 123 <i>fx</i>                                                                                                    | Ê. 🕅                                                                                        | Ê      |                                                                                                    |                                                                                                    |                                      |                                                                                                    |                                                                                                    |                                                                                                    |                                                       |                                                                                                    |                                                                                        |                                                                                                    |                                                                    | $\Delta / \gamma$                                   |
|                                                                                                    | 8<br>9                                                                                                    |                                                                                                    |                                                                          | Special                                                                                                    |                                                                                             | >      |                                                                                                    |                                                                                                    |                                      |                                                                                                    |                                                                                                    |                                                                                                    |                                                       |                                                                                                    |                                                                                        |                                                                                                    |                                                                    | $- \sqrt{-}$                                        |
|                                                                                                    | 10                                                                                                    |                                                                                                    |                                                                          | Copied Cel                                                                                                    |                                                                                             |        |                                                                                                    |                                                                                                    |                                      |                                                                                                    |                                                                                                    |                                                                                                    |                                                       |                                                                                                    |                                                                                        |                                                                                                    |                                                                    |                                                     |
|                                                                                                    | 11                                                                                                    |                                                                                                    | Delete                                                                   |                                                                                                    | -                                                                                           |        |                                                                                                    |                                                                                                    |                                      |                                                                                                    |                                                                                                    |                                                                                                    |                                                       |                                                                                                    |                                                                                        |                                                                                                    |                                                                    | K m                                                 |
|                                                                                                    | 12<br>13                                                                                                    |                                                                                                    |                                                                          | c<br>Co <u>n</u> tents                                                                                                    |                                                                                             | -      |                                                                                                    |                                                                                                    |                                      |                                                                                                    |                                                                                                    |                                                                                                    |                                                       |                                                                                                    |                                                                                        |                                                                                                    |                                                                    | D/I/                                                |
|                                                                                                    | 14                                                                                                    |                                                                                                    | E Eorma                                                                  |                                                                                                    |                                                                                             | -      |                                                                                                    |                                                                                                    |                                      |                                                                                                    |                                                                                                    |                                                                                                    |                                                       |                                                                                                    |                                                                                        |                                                                                                    |                                                                    | KAL)                                                |
|                                                                                                    | 15<br>16                                                                                                    |                                                                                                    |                                                                          | Height                                                                                                    |                                                                                             | -      |                                                                                                    |                                                                                                    |                                      |                                                                                                    |                                                                                                    |                                                                                                    |                                                       |                                                                                                    |                                                                                        |                                                                                                    |                                                                    | -D) /(                                              |
|                                                                                                    | 17                                                                                                    |                                                                                                    | Hide                                                                     |                                                                                                    |                                                                                             |        |                                                                                                    |                                                                                                    |                                      |                                                                                                    |                                                                                                    |                                                                                                    |                                                       |                                                                                                    |                                                                                        |                                                                                                    |                                                                    | KA                                                  |
|                                                                                                    | 18<br>19                                                                                                    |                                                                                                    | Unhid                                                                    |                                                                                                    |                                                                                             | -      |                                                                                                    |                                                                                                    |                                      |                                                                                                    |                                                                                                    |                                                                                                    |                                                       |                                                                                                    |                                                                                        |                                                                                                    |                                                                    | 100                                                 |
|                                                                                                    | 20                                                                                                    | -                                                                                                    | _                                                                        |                                                                                                    |                                                                                             | -      |                                                                                                    |                                                                                                    |                                      |                                                                                                    |                                                                                                    |                                                                                                    |                                                       |                                                                                                    |                                                                                        |                                                                                                    |                                                                    |                                                     |
|                                                                                                    | Page Layout For                                                                                                    |                                                                                                    | ta Review                                                                |                                                                                                    | Help 🔎                                                                                      | Search |                                                                                                    | 암 Share                                                                                                    | Comme                                | nts File                                                                                                    |                                                                                                    | Insert Page L                                                                                                    |                                                       | rmulas Data                                                                                                    |                                                                                        | View Help                                                                                                    |                                                                    | irch ස්                                             |
| Home Insert                                                                                                    | Page Layout         For           ▼ 11         ▼         Ξ         Ξ           ▲         ▲         Ξ         Ξ         Ξ                                                                                                    | 80 G<br>10 - 10<br>10 - 10                                                                                                    | ta Review                                                                | View H<br>E Conditional<br>Format as Ta<br>Cell Styles ~                                                                    | Help 🔎<br>Formatting ~<br>ble ~                                                             | Search |                                                                                                    | Share<br>2⊽ -<br>2⊽ -                                                                                                    |                                      | nts File                                                                                                    | Home<br>Calil<br>Calil<br>Calil<br>Calil<br>Calil<br>B<br>Calil                                                                                                    | Insert Page L<br>ibri v 11 v<br>I U v A A<br>v A v A v                                                                                                    |                                                       | rmulas Data<br>20 Gener<br>E 2 Construction<br>2 Construction<br>2 Con                                                                                                    | Review                                                                                 | View Help<br>Conditional Form                                                                                                    | ⊖ Sea<br>atting ~ É                                                | ells čiting des                                     |
| Home Insert<br>Calibri<br>B I U<br>F Calibri<br>B F Ont                                                                                                    | Page Layout         For           ▼ 11         ▼         Ξ         Ξ           ▲ A^A A^V         Ξ         Ξ         Ξ           ▲ A^A A^V         Ξ         Ξ         Ξ           • A • •         •         Ξ         Ξ         Ξ           • •         •         •         •         •         •           • •         •         •         •         •         •         •                                                                                                    | 80 G<br>10 - 10<br>10 - 10                                                                                                    | ta Review                                                                | View H<br>E Conditional                                                                                                    | Help 🔎<br>Formatting ~<br>ble ~                                                             | Search | rt ~ ∑<br>te ~ ⊡<br>nat~ ≼                                                                                                    | Share E - 2√ - E - 2√ - E - 0 0 -                                                                                                    | Comme                                | nts File<br>Paste                                                                                                    | Home<br>Calil<br>B<br>S<br>oard 5                                                                                                    | Insert Page L<br>ibri $\sim$ 11 $\sim$<br>$I \sqcup \sim A^* A^*$<br>$\sim \Delta \sim A$ $\sim$<br>Font                                                     |                                                       | rmulas Data<br>환 Gener                                                                                                    | Review                                                                                 | View Help<br>Conditional Form                                                                                                    | ⊖ Sea<br>atting ~ É                                                | erch 🖻<br>🗎 🔎 🐓<br>ells Editing Idea                |
| Home Insert<br>Calibri<br>B I U<br>F Calibri<br>B F Ont                                                                                                    | Page Layout         For           ▼ 11         ▼         Ξ         Ξ           ▲         ▲         Ξ         Ξ         Ξ                                                                                                    | 80 G<br>10 - 10<br>10 - 10                                                                                                    | ta Review                                                                | View H<br>E Conditional<br>Format as Ta<br>Cell Styles ~                                                                    | Help 🔎<br>Formatting ~<br>ble ~                                                             | Search | rt ~ ∑<br>te ~ ⊡<br>nat~ ≼                                                                                                    | Share Share S                                                                                                    | Comme                                | nts File                                                                                                    | Home<br>Calil<br>B<br>S<br>oard 5                                                                                                    | Insert Page L<br>ibri v 11 v<br>I U v A A<br>v A v A v                                                                                                    |                                                       | rmulas Data<br>20 Gener<br>E 2 Construction<br>2 Construction<br>2 Con                                                                                                    | Review                                                                                 | View Help<br>Conditional Form                                                                                                    | ⊖ Sea<br>atting ~ É                                                | ells čiting des                                     |
| Home Insert<br>Calibri<br>B I U<br>B I U<br>Font<br>▼ : ×<br>B                                                                                                    | Page Layout For<br>↓ 11 ↓ = = =<br>↓ A^* A^* = = =<br>↓ A^* A^* = = =<br>↓ A^* A^* = = =<br>↓ A^* A^* = = =<br>↓ A^* A^* = = =<br>↓ Bage A = =<br>↓ Bage A =                                                                                                    | B<br>B<br>V<br>V<br>Nt S<br>I<br>F                                                                                                    | ta Review<br>neral ~<br>~ % 9<br>_~~~<br>umber rs                        | View F<br>Conditional<br>Format as Ta<br>Cell Styles ~<br>Style                                                             | Help O<br>Formatting ~<br>bble ~<br>rs                                                      | Search | rt ~ ∑<br>te ~ ⊡<br>nat~ ≼                                                                                                    | E Share<br>S → 29 →<br>S → 29 →<br>Editing                                                                                                    | Comme<br>deas<br>Ideas               | nts File<br>Paste<br>Clipb                                                                                                    | Home<br>A B<br>A B                                                                                                    | Insert Page L<br>ibri $\sim$ 11 $\sim$<br>$I \sqcup \sim A^{*}A^{*}$<br>$\downarrow \Delta_{A}^{*} \sim A^{*}A^{*}$<br>Font<br>$\downarrow X \sim f_{A}^{*}$ | v ≡ ≡ ≡<br>≡ ≡ =<br>s Alignme<br>k Wilson             | rmulas Data<br>2 22 Gener<br>2 27 Km ↔<br>20 4 Km ↔<br>10 1 Km Num                                                                                                    | Review                                                                                 | View Help<br>Conditional Form<br>Format as Table ~<br>Cell Styles ~<br>Styles<br>H I                                                                  | ,> Sea<br>atting ~ E<br>C                                          | K L                                                 |
| Home Insert<br>Calibri<br>B I U<br>Calibri<br>B I V<br>Calibri<br>E V<br>S V<br>S V<br>S V<br>S V<br>S V<br>S V<br>S V<br>S                                                                                                    | Page Layout For<br>↓ 11 ↓ Ξ Ξ Ξ<br>▲ ↓ ↓ Ξ Ξ Ξ<br>A A <sup>*</sup> Ξ Ξ Ξ<br>Alignmet<br>↓ <i>f</i> ★ Wilson                                                                                                    | E Contraction Contraction Con | ta Review<br>neral ~<br>~ % 9<br>_3%<br>umber %                          | View F<br>Conditional<br>Format as Ta<br>Cell Styles ~<br>Style                                                             | Help O<br>Formatting ~<br>bble ~<br>rs                                                      | Search | rt ~ 2<br>te ~ 2<br>inat ~ 6<br>is<br>is<br>is<br>is<br>is                                                                                                    | Share  Share  Share  Share  Charling  L M  Tation Address                                                                                                    | Comme<br>deas<br>Ideas               | nts File<br>Paste<br>Clipb<br>A2                                                                                                    | Home<br>Calili<br>B<br>Calili<br>B<br>Calili<br>B<br>Calili<br>B<br>Calili<br>Calili<br>Cali                                                                                                    | Insert Page L<br>ibri v 11 v<br>I U V A A V<br>Font<br>C<br>name Middle na Ca                                                                                | v ≡ ≡ ≡<br>≡ ≡ =<br>s Alignme<br>k Wilson             | rmulas Data<br>2 2 2 Gener<br>2 2 2 5 3<br>2 2 2 5 3<br>2 2 2 5 3<br>2 2 2 5 3<br>2 2 2 5 3<br>2 2 2 5 3<br>2 2 2 5 3<br>2 2 2 5 3<br>2 2 2 5 3<br>2 2 2 5 3<br>2 2 2 5 3<br>2 2 2 5 5 5<br>2 2 2 5 5<br>2 2 5 5 5<br>2 2 5 5<br>2 2 5 5<br>2 2 5<br>2 2 5<br>2 2 5<br>2 2 | Review                                                                                 | View Help<br>Conditional Form<br>Format as Table ~<br>Cell Styles ~<br>Styles<br>H I<br>Iephoni Extensio                                              | Sea<br>atting ~ E<br>C                                             | K L<br>Activation Expiration<br>2019-Oct: 2019-Oct: |
| Home Insert<br>Calibri<br>B J U<br>F<br>F<br>Font<br>Font<br>F<br>B<br>B<br>B<br>B<br>Catherine<br>Catherine<br>Insert<br>Font<br>Catherine<br>Catherine<br>Catherine<br>Font<br>Catherine<br>Font<br>Catherine<br>Catherine<br>Catherine<br>Font<br>Catherine<br>Font<br>Catherine<br>Font<br>Catherine<br>Font<br>Font | Page Layout For<br>III → Ξ = Ξ<br>A A A E = Ξ<br>A A A E = Ξ<br>A Alganeet<br>Vilson<br>C D E<br>Idle na Card Num PIN                                                                                                    | E → G<br>F<br>Depart<br>Visitor<br>Suppon                                                                                                    | ta Review<br>neral ~<br>~ % 9<br>_20<br>umber rs                         | View H<br>Conditional<br>Format as Ta<br>Cell Styles ~<br>Style<br>H<br>Telephone External<br>Cell Styles ~                 | Help P<br>Formatting ~<br>ble ~<br>es                                                       | Search | rt ~ 2<br>te ~ 1<br>is<br>is<br>is<br>is<br>is<br>is<br>is<br>is<br>is<br>is                                                                                                    | Share  Share Share  Share  Share Share Share  Share Share Share Share Share Share Share Share Share Share Share Share Share Share Share Share Share Share Share Share Share Share Shar | Comme<br>Jeas<br>Ideas N 1 Address 2 | nts File<br>Paste<br>A2<br>Clipb<br>1 La<br>2 W<br>3 Pa                                                                                                    | Home<br>Calii<br>B<br>Calii<br>B<br>B<br>Calii<br>B<br>B<br>Calii<br>B<br>B<br>Calii<br>B<br>Calii<br>B<br>Calii<br>B<br>Calii<br>B<br>Calii<br>B<br>Calii<br>B<br>Calii<br>B<br>Calii<br>B<br>Calii<br>Calii<br>B<br>Calii<br>Calii<br>Cali | Insert Page I<br>ibri v 11 v<br>I U V A A<br>V D V A V<br>Font<br>C<br>name Middle na Ce<br>S                                                                | v ≡ ≡ ≡<br>≡ ≡ =<br><sup>15</sup> Alignme<br>k Wilson | rmulas Data<br>20 Gener<br>20 Cerer<br>20 Cerer<br>20                                                                                             | Review<br>al v W<br>% 9 B<br>bber 5<br>Access lev Te<br>('Access leve<br>('Access leve | View Help<br>Conditional Form<br>Format as Table ~<br>Cell Styles ~<br>Styles<br>H I<br>lephoni Extensic<br>[s':]['Name':'All ]<br>Is':['Name':'All ] | Sea<br>atting × E<br>C<br>on Fax<br>nours, all do<br>hours, all do | K L<br>Activation Expiration<br>2019-Oct - 2019-Oct |
| Home Insert<br>Calibri<br>B I U<br>F B I U<br>Font<br>F I Font<br>F I Font<br>F                                                                                                    | Page Layout         For           □11         □         □           □K         K         K           ✓         K         K           ✓         K         K           ✓         K         K           ✓         K         K           ✓         K         Wilson           C         D         E           C         D         E           Galberi → [11]         K           B         I         E           I         I         S                                                                                                    | ₽     G       Image: Second second se                                                 | ta Review<br>neral ~<br>~ % 9<br>umber 6<br>9 esslev<br>esslev<br>esslev | View I<br>Conditional<br>Format as Ta<br>Cell Styles –<br>Style<br>H<br>Telephon Exter<br>vels':[(Name'<br>vels':[(Name')   | Help P<br>Formatting ~<br>ble ~<br>es<br>ension Fax<br>:'All hours, all<br>:'All hours, all | Search | tt ~ 2<br>te ~ 2<br>te ~ 2 | Editing                                                                                                    | Comme<br>Jeas<br>Ideas N 1 Address 2 | nts File<br>Paste<br>A2<br>Clipb<br>1 La<br>2 W<br>3 Pa                                                                                                    | Home<br>Calil<br>B<br>Calil<br>B<br>B<br>Calil<br>B<br>Calil<br>B<br>Calil<br>B<br>Calil<br>B<br>Calil<br>B<br>Calil<br>B<br>Calil<br>B<br>Calil<br>Calil<br>C                                                                                                    | Insert Page I<br>ibri v 11 v<br>I U V A A<br>V D V A V<br>Font<br>C<br>name Middle na Ce<br>S                                                                | v ≡ ≡ ≡<br>≡ ≡ =<br><sup>15</sup> Alignme<br>k Wilson | rmulas Data<br>20 Gener<br>20 Cerer<br>20 Cerer<br>20                                                                                             | Review<br>al v W<br>% 9 B<br>bber 5<br>Access lev Te<br>('Access leve<br>('Access leve | View Help<br>Conditional Form<br>Format as Table ~<br>Cell Styles ~<br>Styles<br>H I<br>lephon: Extension<br>Styles<br>Styles                         | Sea<br>atting × E<br>C<br>on Fax<br>nours, all do<br>hours, all do | K L<br>Activation Expiration<br>2019-Oct - 2019-Oct |
| Home Insert<br>Calibri<br>B I U<br>Calibri<br>B I U<br>Calibri<br>B I V<br>Calibri<br>B I V<br>Calibri<br>Calibri<br>Calibri<br>B I V<br>Calibri<br>Calibri<br>Calibri<br>B I V<br>Calibri<br>Calibri<br>Cal                                                                                                    | Page Layout For<br>$\downarrow$ 11 $\downarrow$ $\downarrow$ $\equiv$ $\equiv$ $\equiv$<br>$\downarrow$ $\land$ $\land$ $\downarrow$ $\downarrow$ $\equiv$ $\equiv$ $\equiv$<br>$\downarrow$ $\land$ $\downarrow$ $\downarrow$ $\downarrow$ $\downarrow$ $\downarrow$ $\downarrow$ $\downarrow$ $\downarrow$ $\downarrow$ $\downarrow$                                                                                                    | ₽     G       Image: Second second se                                                 | ta Review<br>neral ~<br>~ % 9<br>umber 6<br>9 esslev<br>esslev<br>esslev | View F<br>Conditional<br>Format as Ta<br>Cell Styles ~<br>Style<br>H<br>Telephon: External<br>vels':[('Name':               | Help P<br>Formatting ~<br>ble ~<br>es<br>ension Fax<br>:'All hours, all<br>:'All hours, all | Search | tt ~ 2<br>te ~ 2<br>te ~ 2 | Editing                                                                                                    | Comme<br>Jeas<br>Ideas N 1 Address 2 | File         File           Pate         Pate           Pate         Pate           Pate <td>Home<br/>Calii<br/>B<br/>Calii<br/>B<br/>B<br/>Calii<br/>B<br/>B<br/>Calii<br/>B<br/>B<br/>Calii<br/>B<br/>Calii<br/>B<br/>Calii<br/>B<br/>Calii<br/>B<br/>Calii<br/>B<br/>Calii<br/>B<br/>Calii<br/>B<br/>Calii<br/>B<br/>Calii<br/>Calii<br/>B<br/>Calii<br/>Calii<br/>Cali</td> <td>Insert Page I<br/>ibri v 11 v<br/>I U V A A<br/>V D V A V<br/>Font<br/>C<br/>name Middle na Ce<br/>S</td> <td>v ≡ ≡ ≡<br/>≡ ≡ =<br/><sup>15</sup> Alignme<br/>k Wilson</td> <td>rmulas Data<br/>20 Gener<br/>20 Cerer<br/>20 Cerer<br/>20</td> <td>Review<br/>al v W<br/>% 9 B<br/>bber 5<br/>Access lev Te<br/>('Access leve<br/>('Access leve</td> <td>View Help<br/>Conditional Form<br/>Format as Table ~<br/>Cell Styles ~<br/>Styles<br/>H I<br/>lephoni Extensic<br/>[s':]['Name':'All ]<br/>Is':['Name':'All ]</td> <td>Sea<br/>atting × E<br/>C<br/>on Fax<br/>nours, all do<br/>hours, all do</td> <td>K L<br/>Activation Expiration<br/>2019-Oct - 2019-Oct</td> | Home<br>Calii<br>B<br>Calii<br>B<br>B<br>Calii<br>B<br>B<br>Calii<br>B<br>B<br>Calii<br>B<br>Calii<br>B<br>Calii<br>B<br>Calii<br>B<br>Calii<br>B<br>Calii<br>B<br>Calii<br>B<br>Calii<br>B<br>Calii<br>Calii<br>B<br>Calii<br>Calii<br>Cali | Insert Page I<br>ibri v 11 v<br>I U V A A<br>V D V A V<br>Font<br>C<br>name Middle na Ce<br>S                                                                | v ≡ ≡ ≡<br>≡ ≡ =<br><sup>15</sup> Alignme<br>k Wilson | rmulas Data<br>20 Gener<br>20 Cerer<br>20 Cerer<br>20                                                                                             | Review<br>al v W<br>% 9 B<br>bber 5<br>Access lev Te<br>('Access leve<br>('Access leve | View Help<br>Conditional Form<br>Format as Table ~<br>Cell Styles ~<br>Styles<br>H I<br>lephoni Extensic<br>[s':]['Name':'All ]<br>Is':['Name':'All ] | Sea<br>atting × E<br>C<br>on Fax<br>nours, all do<br>hours, all do | K L<br>Activation Expiration<br>2019-Oct - 2019-Oct |
| Home Insert<br>Calibri<br>B I U<br>F B I U<br>Font<br>F I Font<br>F I Font<br>F                                                                                                    | Page Layout For<br>$[1] \rightarrow [1] \rightarrow [2] \rightarrow [2] \rightarrow$ | E F<br>Depart<br>Visitor<br>Suppor                                                                                                    | ta Review<br>neral ~<br>~ % 9<br>umber 6<br>9 esslev<br>esslev<br>esslev | View I<br>Conditional<br>Format as Ta<br>Cell Styles –<br>Style<br>H<br>Telephon Exter<br>vels':[(Name'<br>vels':[(Name')   | Help P<br>Formatting ~<br>ble ~<br>es<br>ension Fax<br>:'All hours, all<br>:'All hours, all | Search | tt ~ 2<br>te ~ 2<br>te ~ 2 | Editing                                                                                                    | Comme<br>Jeas<br>Ideas N 1 Address 2 | nts File<br>Paste<br>Paste<br>City<br>A 2<br>U<br>W<br>3<br>S Sa<br>6<br>7<br>8<br>9<br>10                                                                                                    | Home<br>Calii<br>B<br>Calii<br>B<br>B<br>Calii<br>B<br>B<br>Calii<br>B<br>B<br>Calii<br>B<br>Calii<br>B<br>Calii<br>B<br>Calii<br>B<br>Calii<br>B<br>Calii<br>B<br>Calii<br>B<br>Calii<br>B<br>Calii<br>Calii<br>B<br>Calii<br>Calii<br>Cali | Insert Page I<br>ibri v 11 v<br>I U V A A<br>V D V A V<br>Font<br>C<br>name Middle na Ce<br>S                                                                | v ≡ ≡ ≡<br>≡ ≡ =<br><sup>15</sup> Alignme<br>k Wilson | rmulas Data<br>20 Gener<br>20 Cerer<br>20 Cerer<br>20                                                                                             | Review<br>al v W<br>% 9 B<br>bber 5<br>Access lev Te<br>('Access leve<br>('Access leve | View Help<br>Conditional Form<br>Format as Table ~<br>Cell Styles ~<br>Styles<br>H I<br>lephoni Extensic<br>[s':]['Name':'All ]<br>Is':['Name':'All ] | Sea<br>atting × E<br>C<br>on Fax<br>nours, all do<br>hours, all do | K L<br>Activation Expiration<br>2019-Oct - 2019-Oct |
| Home Insert<br>Calibri<br>B I U<br>F B I U<br>Font<br>F I Font<br>F I Font<br>F                                                                                                    | Page Layout For<br>(11 - 1) $=$ $=$ $=$ $=$ $=$ $=$ $=$ $=$ $=$ $=$                                                                                                    | 23         G           Image: Point of the second second secon                                                           | ta Review<br>neral ~<br>~ % 9<br>umber 6<br>9 esslev<br>esslev<br>esslev | View I<br>Conditional<br>Format as Ta<br>Cell Styles –<br>Style<br>H<br>Telephon Exter<br>vels':[(Name'<br>vels':[(Name')   | Help P<br>Formatting ~<br>ble ~<br>es<br>ension Fax<br>:'All hours, all<br>:'All hours, all | Search | tt ~ 2<br>te ~ 2<br>te ~ 2 | Editing                                                                                                    | Comme<br>Jeas<br>Ideas N 1 Address 2 | File         File           Paste         Paste           Paste         Paste           City         A           City         A           City         A           S         S           Infe         S           7         B           9         10           11         13                                                                                                    | Home<br>Calii<br>B<br>Calii<br>B<br>B<br>Calii<br>B<br>B<br>Calii<br>B<br>B<br>Calii<br>B<br>Calii<br>B<br>Calii<br>B<br>Calii<br>B<br>Calii<br>B<br>Calii<br>B<br>Calii<br>B<br>Calii<br>B<br>Calii<br>Calii<br>B<br>Calii<br>Calii<br>Cali | Insert Page I<br>ibri v 11 v<br>I U V A A<br>V D V A V<br>Font<br>C<br>name Middle na Ce<br>S                                                                | v ≡ ≡ ≡<br>≡ ≡ =<br><sup>15</sup> Alignme<br>k Wilson | rmulas Data<br>20 Gener<br>20 Cerer<br>20 Cerer<br>20                                                                                             | Review<br>al v W<br>% 9 B<br>bber 5<br>Access lev Te<br>('Access leve<br>('Access leve | View Help<br>Conditional Form<br>Format as Table ~<br>Cell Styles ~<br>Styles<br>H I<br>lephoni Extensic<br>[s':]['Name':'All ]<br>Is':['Name':'All ] | Sea<br>atting × E<br>C<br>on Fax<br>nours, all do<br>hours, all do | K L<br>Activation Expiration<br>2019-Oct - 2019-Oct |
| Home Insert<br>Calibri<br>B I U<br>F B I U<br>Font<br>F I Font<br>F I Font<br>F                                                                                                    | Page Layout For<br>$[1] \rightarrow [1] \rightarrow [2] \rightarrow [2] \rightarrow$ | E F<br>Depart<br>Visitor<br>Suppor                                                                                                    | ta Review<br>neral ~<br>~ % 9<br>umber 6<br>9 esslev<br>esslev<br>esslev | View I<br>Conditional<br>Format as Ta<br>Cell Styles –<br>Style<br>H<br>Telephon Exter<br>vels':[(Name'<br>vels':[(Name')   | Help P<br>Formatting ~<br>ble ~<br>es<br>ension Fax<br>:'All hours, all<br>:'All hours, all | Search | tt ~ 2<br>te ~ 2<br>te ~ 2 | Editing                                                                                                    | Comme<br>Jeas<br>Ideas N 1 Address 2 | File         File           Pate         Pate           Pate         Pate           Clipb         1           Li         2           Mark         2           Mark         2           Mark         2           Mark         2           Mark         2           Mark         2           Mark         3           Pate         2           Mark         3           Pate         2           Mark         3           Pate         3           Pate         3 </td <td>Home<br/>Calii<br/>B<br/>Calii<br/>B<br/>B<br/>Calii<br/>B<br/>B<br/>Calii<br/>B<br/>B<br/>Calii<br/>B<br/>Calii<br/>B<br/>Calii<br/>B<br/>Calii<br/>B<br/>Calii<br/>B<br/>Calii<br/>B<br/>Calii<br/>B<br/>Calii<br/>B<br/>Calii<br/>Calii<br/>B<br/>Calii<br/>Calii<br/>Cali</td> <td>Insert Page I<br/>ibri v 11 v<br/>I U V A A<br/>V D V A V<br/>Font<br/>C<br/>name Middle na Ce<br/>S</td> <td>v ≡ ≡ ≡<br/>≡ ≡ =<br/><sup>15</sup> Alignme<br/>k Wilson</td> <td>rmulas Data<br/>20 Gener<br/>20 Cerer<br/>20 Cerer<br/>20</td> <td>Review<br/>al v W<br/>% 9 B<br/>bber 5<br/>Access lev Te<br/>('Access leve<br/>('Access leve</td> <td>View Help<br/>Conditional Form<br/>Format as Table ~<br/>Cell Styles ~<br/>Styles<br/>H I<br/>lephoni Extensic<br/>[s':]['Name':'All ]<br/>Is':['Name':'All ]</td> <td>Sea<br/>atting × E<br/>C<br/>on Fax<br/>nours, all do<br/>hours, all do</td> <td>K L<br/>Activation Expiration<br/>2019-Oct - 2019-Oct</td>                                                 | Home<br>Calii<br>B<br>Calii<br>B<br>B<br>Calii<br>B<br>B<br>Calii<br>B<br>B<br>Calii<br>B<br>Calii<br>B<br>Calii<br>B<br>Calii<br>B<br>Calii<br>B<br>Calii<br>B<br>Calii<br>B<br>Calii<br>B<br>Calii<br>Calii<br>B<br>Calii<br>Calii<br>Cali | Insert Page I<br>ibri v 11 v<br>I U V A A<br>V D V A V<br>Font<br>C<br>name Middle na Ce<br>S                                                                | v ≡ ≡ ≡<br>≡ ≡ =<br><sup>15</sup> Alignme<br>k Wilson | rmulas Data<br>20 Gener<br>20 Cerer<br>20 Cerer<br>20                                                                                             | Review<br>al v W<br>% 9 B<br>bber 5<br>Access lev Te<br>('Access leve<br>('Access leve | View Help<br>Conditional Form<br>Format as Table ~<br>Cell Styles ~<br>Styles<br>H I<br>lephoni Extensic<br>[s':]['Name':'All ]<br>Is':['Name':'All ] | Sea<br>atting × E<br>C<br>on Fax<br>nours, all do<br>hours, all do | K L<br>Activation Expiration<br>2019-Oct - 2019-Oct |
| Home Insert<br>Calibri<br>B I U<br>F B I U<br>Font<br>F I Font<br>F I Font<br>F                                                                                                    | Page Layout         For           ↓ 11 → 1 = = =         =           ↓ K + K →         = = =           ↓ K + K →         = = =           ↓ K + K →         = = =           ↓ K + K →         = = =           ↓ K + K →         = =           ↓ K + K →         = =           ↓ K + K →         =           ↓ K + K →         =           ↓ Got         ↓           ↓ Cot         ↓           ↓ Cot         ↓           ↓ Cot         ↓           ↓ Cot         ↓           ↓ Cot         ↓           ↓ part options:         ↓           ↓ Lette         ↓                                                                                                    | 23         G           Image: Point of the second second secon                                                           | ta Review<br>neral ~ / % 9<br>umber 6<br>9 esslev<br>esslev<br>esslev    | View I<br>Conditional<br>Format as Ta<br>Cell Styles –<br>Style<br>H<br>Telephon Exter<br>vels':[(Name'<br>vels':[(Name')   | Help P<br>Formatting ~<br>ble ~<br>es<br>ension Fax<br>:'All hours, all<br>:'All hours, all | Search | tt ~ 2<br>te ~ 2<br>te ~ 2 | Editing                                                                                                    | Comme<br>Jeas<br>Ideas N 1 Address 2 | nts File<br>Pate<br>Pate<br>Clipb<br>A Clipb<br>A A2<br>Clipb<br>A A2<br>A2<br>A2<br>A2<br>A2<br>A2<br>A2<br>A2<br>A2<br>A4<br>A2<br>A2<br>A4<br>A2<br>A4<br>A4<br>A2<br>A4<br>A4<br>A4<br>A4<br>A4<br>A4<br>A4<br>A4<br>A4<br>A4<br>A4<br>A4<br>A4                                                                                                    | Home<br>Calii<br>B<br>Calii<br>B<br>B<br>Calii<br>B<br>B<br>Calii<br>B<br>B<br>Calii<br>B<br>Calii<br>B<br>Calii<br>B<br>Calii<br>B<br>Calii<br>B<br>Calii<br>B<br>Calii<br>B<br>Calii<br>B<br>Calii<br>Calii<br>B<br>Calii<br>Calii<br>Cali | Insert Page I<br>ibri v 11 v<br>I U V A A<br>V D V A V<br>Font<br>C<br>name Middle na Ce<br>S                                                                | v ≡ ≡ ≡<br>≡ ≡ =<br><sup>15</sup> Alignme<br>k Wilson | rmulas Data<br>20 Gener<br>20 Cerer<br>20 Cerer<br>20                                                                                             | Review<br>al v W<br>% 9 B<br>bber 5<br>Access lev Te<br>('Access leve<br>('Access leve | View Help<br>Conditional Form<br>Format as Table ~<br>Cell Styles ~<br>Styles<br>H I<br>lephoni Extensic<br>[s':]['Name':'All ]<br>Is':['Name':'All ] | Sea<br>atting × E<br>C<br>on Fax<br>nours, all do<br>hours, all do | K L<br>Activation Expiration<br>2019-Oct - 2019-Oct |
| Home Insert<br>Calibri<br>B I U<br>F B I U<br>Font<br>I Font<br>I                                                                                                    | Page Layout For<br>11 	 1 	 2 	 2 	 2 	 2 	 2 	 2 	 2 	 2                                                                                                    | 23         G           Image: Point of the second second secon                                                           | ta Review<br>neral ~ / % 9<br>umber 6<br>9 esslev<br>esslev<br>esslev    | View I<br>Conditional<br>Format as Ta<br>Cell Styles –<br>Style<br>H<br>Telephon Exter<br>vels':[(Name'<br>vels':[(Name')   | Help P<br>Formatting ~<br>ble ~<br>es<br>ension Fax<br>:'All hours, all<br>:'All hours, all | Search | tt ~ 2<br>te ~ 2<br>te ~ 2 | Editing                                                                                                    | Comme<br>Jeas<br>Ideas N 1 Address 2 | file         File           Paste         Paste           Paste         Paste           Paste                                                                                                    | Home<br>Calii<br>B<br>Calii<br>B<br>B<br>Calii<br>B<br>B<br>Calii<br>B<br>B<br>Calii<br>B<br>Calii<br>B<br>Calii<br>B<br>Calii<br>B<br>Calii<br>B<br>Calii<br>B<br>Calii<br>B<br>Calii<br>B<br>Calii<br>Calii<br>B<br>Calii<br>Calii<br>Cali | Insert Page I<br>ibri v 11 v<br>I U V A A<br>V D V A V<br>Font<br>C<br>name Middle na Ce<br>S                                                                | v ≡ ≡ ≡<br>≡ ≡ =<br><sup>15</sup> Alignme<br>k Wilson | rmulas Data<br>20 Gener<br>20 Cerer<br>20 Cerer<br>20                                                                                             | Review<br>al v W<br>% 9 B<br>bber 5<br>Access lev Te<br>('Access leve<br>('Access leve | View Help<br>Conditional Form<br>Format as Table ~<br>Cell Styles ~<br>Styles<br>H I<br>lephoni Extensic<br>[s':]['Name':'All ]<br>Is':['Name':'All ] | Sea<br>atting × E<br>C<br>on Fax<br>nours, all do<br>hours, all do | K L<br>Activation Expiration<br>2019-Oct - 2019-Oct |
| Home Insert<br>Calibri<br>B I U<br>F B I U<br>Font<br>I Font<br>I                                                                                                    | Page Layout For<br>$11 \rightarrow 1$ $2 \rightarrow 1$ $2 \rightarrow 1$<br>$A \rightarrow A$ $A \rightarrow B$ $2 \rightarrow 2$<br>$A \rightarrow A$ $A \rightarrow B$ $2 \rightarrow 2$<br>$A \rightarrow A$ $A \rightarrow B$ $A \rightarrow B$ $A \rightarrow A$<br>$A \rightarrow B$ $A \rightarrow A$ $A \rightarrow B$ $A \rightarrow A$<br>$A \rightarrow B$ $A \rightarrow A$ $A \rightarrow A$<br>$A \rightarrow B$ $A \rightarrow A$ $A \rightarrow A$<br>$A \rightarrow A$ $A \rightarrow A$<br>$A \rightarrow A$ $A \rightarrow A$ $A \rightarrow A$<br>$A \rightarrow A$ $A \rightarrow A$ $A \rightarrow A$<br>$A \rightarrow A$ $A \rightarrow A$ $A \rightarrow A$<br>$A \rightarrow A$ $A \rightarrow A$ $A \rightarrow A$<br>$A \rightarrow A$ $A \rightarrow A$ $A \rightarrow A$ $A \rightarrow A$<br>$A \rightarrow A$ $A \rightarrow A$                                                                                                    | 23         G           Image: Point of the second second secon                                                           | ta Review<br>neral ~ / % 9<br>umber 6<br>9 esslev<br>esslev<br>esslev    | View I<br>Conditional<br>Format as Ta<br>Cell Styles –<br>Style<br>H<br>Telephon Exter<br>vels':[('Name'<br>vels':[('Name') | Help P<br>Formatting ~<br>ble ~<br>es<br>ension Fax<br>:'All hours, all<br>:'All hours, all | Search | tt ~ 2<br>te ~ 2<br>te ~ 2 | Editing                                                                                                    | Comme<br>Jeas<br>Ideas N 1 Address 2 | file         File           Paste         Paste           Paste         Paste           Paste                                                                                                    | Home<br>Calii<br>B<br>Calii<br>B<br>B<br>Calii<br>B<br>B<br>Calii<br>B<br>B<br>Calii<br>B<br>Calii<br>B<br>Calii<br>B<br>Calii<br>B<br>Calii<br>B<br>Calii<br>B<br>Calii<br>B<br>Calii<br>B<br>Calii<br>Calii<br>B<br>Calii<br>Calii<br>Cali | Insert Page I<br>ibri v 11 v<br>I U V A A<br>V D V A V<br>Font<br>C<br>name Middle na Ce<br>S                                                                | v ≡ ≡ ≡<br>≡ ≡ =<br><sup>15</sup> Alignme<br>k Wilson | rmulas Data<br>20 Gener<br>20 Cerer<br>20 Cerer<br>20                                                                                             | Review<br>al v W<br>% 9 B<br>bber 5<br>Access lev Te<br>('Access leve<br>('Access leve | View Help<br>Conditional Form<br>Format as Table ~<br>Cell Styles ~<br>Styles<br>H I<br>lephoni Extensic<br>[s':]['Name':'All ]<br>Is':['Name':'All ] | Sea<br>atting × E<br>C<br>on Fax<br>nours, all do<br>hours, all do | K L<br>Activation Expiration<br>2019-Oct - 2019-Oct |
| Home Insert<br>Calibri<br>B I U<br>F B I U<br>Font<br>I Font<br>I                                                                                                    | Page Layout For<br>$11 \rightarrow 1$ For<br>$11 \rightarrow 1$ For                                                                                                    | 23         G           Image: Point of the second second secon                                                           | ta Review<br>neral ~ / % 9<br>umber 6<br>9 esslev<br>esslev<br>esslev    | View I<br>Conditional<br>Format as Ta<br>Cell Styles –<br>Style<br>H<br>Telephon Exter<br>vels':[('Name'<br>vels':[('Name') | Help P<br>Formatting ~<br>ble ~<br>es<br>ension Fax<br>:'All hours, all<br>:'All hours, all | Search | tt ~ 2<br>te ~ 2<br>te ~ 2 | Editing                                                                                                    | Comme<br>Jeas<br>Ideas N 1 Address 2 | file         file           Paste         Paste           Cilpb         1         Li           2         Wa         1           2         Wa         4           1         Li         2           2         Wa         4           10         11         12           13         14         15           16         17         18           17         18         19           20         20         20                                                                                                    | Home<br>Calii<br>B<br>Calii<br>B<br>B<br>Calii<br>B<br>B<br>Calii<br>B<br>B<br>Calii<br>B<br>Calii<br>B<br>Calii<br>B<br>Calii<br>B<br>Calii<br>B<br>Calii<br>B<br>Calii<br>B<br>Calii<br>B<br>Calii<br>Calii<br>B<br>Calii<br>Calii<br>Cali | Insert Page I<br>ibri v 11 v<br>I U V A A<br>V D V A V<br>Font<br>C<br>name Middle na Ce<br>S                                                                | v ≡ ≡ ≡<br>≡ ≡ =<br><sup>15</sup> Alignme<br>k Wilson | rmulas Data<br>20 Gener<br>20 Cerer<br>20 Cerer<br>20                                                                                             | Review<br>al v W<br>% 9 B<br>bber 5<br>Access lev Te<br>('Access leve<br>('Access leve | View Help<br>Conditional Form<br>Format as Table ~<br>Cell Styles ~<br>Styles<br>H I<br>lephoni Extensic<br>[s':]['Name':'All ]<br>Is':['Name':'All ] | Sea<br>atting × E<br>C<br>on Fax<br>nours, all do<br>hours, all do | K L<br>Activation Expiration<br>2019-Oct - 2019-Oct |
| Home Insert<br>Calibri<br>B I U<br>F B I U<br>Font<br>I Font<br>I                                                                                                    | Page Layout For<br>(11 - ) = = = =<br>(11 - ) = = = =<br>(11 - ) = = = =<br>(11 - ) = = = =<br>(11 - ) = = =<br>(11 - ) = (11 - ) (1 - ) (1                                                                                                    | 23         G           Image: Point of the second second secon                                                           | ta Review<br>neral ~ / % 9<br>umber 6<br>9 esslev<br>esslev<br>esslev    | View I<br>Conditional<br>Format as Ta<br>Cell Styles –<br>Style<br>H<br>Telephon Exter<br>vels':[('Name'<br>vels':[('Name') | Help P<br>Formatting ~<br>ble ~<br>es<br>ension Fax<br>:'All hours, all<br>:'All hours, all | Search | tt ~ 2<br>te ~ 2<br>te ~ 2 | Editing                                                                                                    | Comme<br>Jeas<br>Ideas N 1 Address 2 | nts File<br>Paste<br>Paste<br>City<br>City<br>City<br>City<br>City<br>City<br>City<br>City                                                                                                    | Home<br>Calii<br>B<br>Calii<br>B<br>B<br>Calii<br>B<br>B<br>Calii<br>B<br>B<br>Calii<br>B<br>Calii<br>B<br>Calii<br>B<br>Calii<br>B<br>Calii<br>B<br>Calii<br>B<br>Calii<br>B<br>Calii<br>B<br>Calii<br>Calii<br>B<br>Calii<br>Calii<br>Cali | Insert Page I<br>ibri v 11 v<br>I U V A A<br>V D V A V<br>Font<br>C<br>name Middle na Ce<br>S                                                                | v ≡ ≡ ≡<br>≡ ≡ =<br><sup>15</sup> Alignme<br>k Wilson | rmulas Data<br>20 Gener<br>20 Cerer<br>20 Cerer<br>20                                                                                             | Review<br>al v W<br>% 9 B<br>bber 5<br>Access lev Te<br>('Access leve<br>('Access leve | View Help<br>Conditional Form<br>Format as Table ~<br>Cell Styles ~<br>Styles<br>H I<br>lephoni Extensic<br>[s':]['Name':'All ]<br>Is':['Name':'All ] | Sea<br>atting × E<br>C<br>on Fax<br>nours, all do<br>hours, all do | K L<br>Activation Expiration<br>2019-Oct - 2019-Oct |
| Home Insert<br>Calibri<br>B I U<br>F B I U<br>Font<br>I Font<br>I                                                                                                    | Page Layout For<br>(11 - ) = = = =<br>(11 - ) = = = =<br>(11 - ) = = = =<br>(11 - ) = = = =<br>(11 - ) = = =<br>(11 - ) = (11 - ) (1 - ) (1                                                                                                    | 23         G           Image: Point of the second second secon                                                           | ta Review<br>neral ~ / % 9<br>umber 6<br>9 esslev<br>esslev<br>esslev    | View I<br>Conditional<br>Format as Ta<br>Cell Styles –<br>Style<br>H<br>Telephon Exter<br>vels':[('Name'<br>vels':[('Name') | Help P<br>Formatting ~<br>ble ~<br>es<br>ension Fax<br>:'All hours, all<br>:'All hours, all | Search | tt ~ 2<br>te ~ 2<br>te ~ 2 | Editing                                                                                                    | Comme<br>Jeas<br>Ideas N 1 Address 2 | nts File<br>Paste<br>Clipb<br>Clipb<br>Cli                                                                                                    | Home<br>Calii<br>B<br>Calii<br>B<br>B<br>Calii<br>B<br>B<br>Calii<br>B<br>B<br>Calii<br>B<br>Calii<br>B<br>Calii<br>B<br>Calii<br>B<br>Calii<br>B<br>Calii<br>B<br>Calii<br>B<br>Calii<br>B<br>Calii<br>Calii<br>B<br>Calii<br>Calii<br>Cali | Insert Page I<br>ibri v 11 v<br>I U V A A<br>V D V A V<br>Font<br>C<br>name Middle na Ce<br>S                                                                | v ≡ ≡ ≡<br>≡ ≡ =<br>s Alignme<br>k Wilson             | rmulas Data<br>20 Gener<br>20 Cerer<br>20 Cerer<br>20                                                                                             | Review<br>al v F<br>% 9 9<br>bber 5<br>Access lev Te<br>('Access leve<br>('Access leve | View Help<br>Conditional Form<br>Format as Table ~<br>Cell Styles ~<br>Styles<br>H I<br>lephoni Extensic<br>[s':]['Name':'All ]<br>Is':['Name':'All ] | Sea<br>atting × E<br>C<br>on Fax<br>nours, all do<br>hours, all do | K L<br>Activation Expiration<br>2019-Oct - 2019-Oct |
| Home Insert<br>Calibri<br>B I U<br>F B I U<br>Font<br>I Font<br>I                                                                                                    | Page Layout For<br>(11 - ) = = = =<br>(11 - ) = = = =<br>(11 - ) = = = =<br>(11 - ) = = = =<br>(11 - ) = = =<br>(11 - ) = (11 - ) (1 - ) (1                                                                                                    | 23         G           Image: Point of the second second secon                                                           | ta Review<br>neral ~ / % 9<br>umber 6<br>9 esslev<br>esslev<br>esslev    | View I<br>Conditional<br>Format as Ta<br>Cell Styles –<br>Style<br>H<br>Telephon Exter<br>vels':[('Name'<br>vels':[('Name') | Help P<br>Formatting ~<br>ble ~<br>es<br>ension Fax<br>:'All hours, all<br>:'All hours, all | Search | tt ~ 2<br>te ~ 2<br>te ~ 2 | Editing                                                                                                    | Comme<br>Jeas<br>Ideas N 1 Address 2 | nts File<br>Paste<br>- Clipp<br>Clipp<br>Clip<br>Clip<br>Clip<br>Clip<br>Clip<br>Cli                                                                                                    | Home<br>Calii<br>B<br>Calii<br>B<br>B<br>Calii<br>B<br>B<br>Calii<br>B<br>B<br>Calii<br>B<br>Calii<br>B<br>Calii<br>B<br>Calii<br>B<br>Calii<br>B<br>Calii<br>B<br>Calii<br>B<br>Calii<br>B<br>Calii<br>Calii<br>B<br>Calii<br>Calii<br>Cali | Insert Page I<br>ibri v 11 v<br>I U V A A<br>V D V A V<br>Font<br>C<br>name Middle na Ce<br>S                                                                | v ≡ ≡ ≡<br>≡ ≡ =<br>s Alignme<br>k Wilson             | rmulas Data<br>20 Gener<br>20 Cerer<br>20 Cerer<br>20                                                                                             | Review<br>al v F<br>% 9 9<br>bber 5<br>Access lev Te<br>('Access leve<br>('Access leve | View Help<br>Conditional Form<br>Format as Table ~<br>Cell Styles ~<br>Styles<br>H I<br>lephoni Extensic<br>[s':]['Name':'All ]<br>Is':['Name':'All ] | Sea<br>atting × E<br>C<br>on Fax<br>nours, all do<br>hours, all do | K L<br>Activation Expiration<br>2019-Oct - 2019-Oct |

Once the user data has been copied across, the user ID's will need to be checked to make sure none have matching user ID's.

Net2 APN-1184-US

For example- here Row 2 and row 6 have the same user id.

| ,                | AutoSave 🤇                         |                    | <b>b</b> ~ 6 |                                                                                                    |                                              |                                   | Site                              | e 1 User Data | abase - Ex | cel                                 |                        | Joe    | Stroud                  |
|------------------|------------------------------------|--------------------|--------------|----------------------------------------------------------------------------------------------------|----------------------------------------------|-----------------------------------|-----------------------------------|---------------|------------|-------------------------------------|------------------------|--------|-------------------------|
| Fi               | ile Hoi                            | me Inse            | ert Pag      | e Layout                                                                                                    | Formula                                      | s Data                            | Review                            | View          | Help       | ,∕⊂ Se                              | earch                  |        |                         |
|                  | ∦<br>[≞ ~<br>aste<br>~≪            | Calibri <b>B</b> I | ⊻ -   ⊞      | <ul> <li>11 </li> <li>✓ 11 </li> <li>✓ 12 </li> <li>✓ 12 </li> <l< th=""><th></th><th></th><th></th><th>Gene</th><th>% 9</th><th>🔛 Conditi<br/>📝 Format<br/>📝 Cell Sty</th><th></th><th>ting ~</th><th>翻 Ins<br/>题 Del<br/>師 For</th></l<></ul> |                                              |                                   |                                   | Gene          | % 9        | 🔛 Conditi<br>📝 Format<br>📝 Cell Sty |                        | ting ~ | 翻 Ins<br>题 Del<br>師 For |
| Cli              | ipboard 5                          | al                 | Font         |                                                                                                    | G.                                           | Alignm                            | ient                              | S Nun         | nber 🕞     |                                     | Styles                 |        | Ce                      |
| AA               | 46                                 | ▼ : ;;             | ×            | <i>f</i> <sub>x</sub> 2                                                                                                    |                                              |                                   |                                   |               |            |                                     |                        |        |                         |
| AA               | A6<br>Q                            | ▼ : )              | s v          | <i>f</i> <sub>x</sub> 2                                                                                                    | U                                            | V                                 | w                                 | x             | Y          | Z                                   | AA                     | AB     |                         |
|                  |                                    | R                  |              | T                                                                                                    | U<br>Email                                   | V<br>Position                     | W<br>Start date                   |               | -          | Z<br>Personne                       |                        | AB     |                         |
| 1                | Q                                  | R                  | S            | T                                                                                                    | -                                            |                                   |                                   |               | -          |                                     |                        |        |                         |
| 1 2              | Q                                  | R                  | S            | T                                                                                                    | Email                                        |                                   | Start date                        |               | -          |                                     | User ID                |        |                         |
| 1 2              | Q<br>Zip code                      | R                  | S            | T                                                                                                    | Email<br>catherine                           | Position                          | Start date                        |               | -          |                                     | User ID<br>2           |        |                         |
| 1<br>2<br>3<br>4 | Q<br>Zip code<br>BN2 BN3           | R                  | S            | T                                                                                                    | Email<br>catherine<br>john.smit              | Position<br>.ryan@em              | Start date<br>ail.com<br>om       |               | -          |                                     | User ID<br>2<br>3      |        |                         |
| 1<br>2<br>3<br>4 | Q<br>Zip code<br>BN2 BN3<br>123453 | R                  | S            | T                                                                                                    | Email<br>catherine<br>john.smit<br>jane.smit | Position<br>.ryan@em<br>h@email.c | Start date<br>ail.com<br>om<br>om |               | -          |                                     | User ID<br>2<br>3<br>4 |        |                         |

This will need to be changed before the final file is imported.

| 1                          | AutoSave (                                                                                                    | <u> </u>   |          | ら、             |                |                      |                                        |                                       |                                 | Sit                                        | e 1 User Dat | abase - Ex | cel           |                                  | Joe   | Stroud JS                                   | lä 🛛 | T                     |
|----------------------------|----------------------------------------------------------------------------------------------------|------------|----------|----------------|----------------|----------------------|----------------------------------------|---------------------------------------|---------------------------------|--------------------------------------------|--------------|------------|---------------|----------------------------------|-------|---------------------------------------------|------|-----------------------|
| Fi                         | le Ho                                                                                                    | me         | Inse     | rt P           | age l          | ayout.               | Form                                   | ulas                                  | Data                            | Review                                     | v View       | Help       | ,∕ se         | earch                            |       |                                             | ß    | Share                 |
|                            | ongeneration of the second second se | Calil<br>B | ori<br>I | U_ →   [<br>Fo | ~              | 1<br>  <u>&lt;</u> / | A^ A`<br><u>A</u> ~                    | = =                                   | Alignm                          |                                            |              | % 9        | Format        |                                  | ing ~ | E Insert →<br>Delete →<br>Format →<br>Cells |      | v 2v<br>√ 0<br>diting |
| AA                         | 46                                                                                                    | * 1        | >        | < 🗸            | f <sub>x</sub> | 6                    |                                        |                                       |                                 |                                            |              |            |               |                                  |       |                                             |      |                       |
|                            | 0                                                                                                    | P          |          | ç              |                |                      |                                        |                                       | V                               | 14/                                        | v            | v          | 7             | ٨٨                               | ٨P    | 40                                          |      |                       |
| _                          | Q                                                                                                    | R          | •        | S              |                | T                    | U                                      | Des                                   | V                               | W                                          | X            | Y          | Z             | AA                               | AB    | AC                                          | AD   |                       |
|                            | -                                                                                                    |            | tele     | S<br>Home F    | ax M           | -                    |                                        | Pos                                   | V                               | W<br>Start date                            |              |            | Z<br>Personne | User ID                          | AB    | AC                                          | AD   |                       |
| 2                          | Zip code                                                                                                    |            | tele     |                | ax M           | -                    | Email                                  |                                       | sition                          | Start date                                 |              |            |               | User ID<br>2                     | AB    | AC                                          | AD   |                       |
| 1<br>2<br>3                | Zip code<br>BN2 BN3                                                                                                    | Home       | tele     |                | ax M           | -                    | Email                                  | ine.ryai                              | sition<br>n@em                  | Start date<br>ail.com                      |              |            |               | User ID<br>2<br>3                | AB    | AC                                          | AD   |                       |
| 1<br>2<br>3<br>4           | Zip code<br>BN2 BN3<br>123453                                                                                                    | Home       | tele     |                | ax M           | -                    | Email<br>catheri<br>john.sr            | ine.ryai<br>mith@e                    | n@email.c                       | Start date<br>ail.com<br>om                |              |            |               | User ID<br>2<br>3<br>4           | AB    | AC                                          | AD   |                       |
| 2<br>3<br>4                | Zip code<br>BN2 BN3                                                                                                    | Home       | tele     |                | ax M           | -                    | Email                                  | ine.ryai<br>mith@e                    | n@email.c                       | Start date<br>ail.com<br>om                |              |            |               | User ID<br>2<br>3                | AB    | AC                                          | AD   |                       |
| 1<br>2<br>3<br>4<br>5      | Zip code<br>BN2 BN3<br>123453                                                                                                    | Home       | tele     |                | ax M           | -                    | Email<br>catheri<br>john.sr            | ine.rya<br>mith@e<br>mith@e           | n@email.c                       | Start date<br>ail.com<br>om<br>om          |              |            |               | User ID<br>2<br>3<br>4           | AB    | AC                                          | AD   |                       |
| 1<br>2<br>3<br>4<br>5<br>6 | Zip code<br>BN2 BN3<br>123453<br>GL1 GL2                                                                                                    | Home       | tele     |                | ax M           | -                    | Email<br>catheri<br>john.sr<br>jane.sr | ine.ryai<br>mith@e<br>mith@e<br>oud@p | n@email.c<br>email.c<br>email.c | Start date<br>ail.com<br>om<br>om<br>co.uk |              |            |               | User ID<br>2<br>3<br>4<br>5      | AB    | AC                                          | AD   |                       |
|                            | Zip code<br>BN2 BN3<br>123453<br>GL1 GL2<br>BN1 BN1                                                                                                    | Home       | tele     |                | ax M           | -                    | Email<br>catheri<br>john.sr<br>jane.sr | ine.ryai<br>mith@e<br>mith@e<br>oud@p | n@email.c<br>email.c<br>email.c | Start date<br>ail.com<br>om<br>om<br>co.uk |              |            |               | User ID<br>2<br>3<br>4<br>5<br>6 | AB    | AC                                          | AD   |                       |

Repeat this step for all users with a matching field in the user id column.

Now you can save the final user file to your desktop

Net2 APN-1184-US

## Importing the final user database via .csv file

### Go to File>Import

|          |         |             | XDESK058           |           |                                                                                              |                                                                                               |                                                                                          |                                                                         |                                          |             |                      |
|----------|---------|-------------|--------------------|-----------|----------------------------------------------------------------------------------------------|-----------------------------------------------------------------------------------------------|------------------------------------------------------------------------------------------|-------------------------------------------------------------------------|------------------------------------------|-------------|----------------------|
|          |         | <u>File</u> | (iew <u>G</u> o    | Tools     | Options ]                                                                                    | Help                                                                                          |                                                                                          |                                                                         |                                          |             |                      |
|          |         | <b>1</b>    | nport              |           |                                                                                              | Refres                                                                                        | h 🦪 Prin                                                                                 | nt  ಿ Find user                                                         | 🔋 🔋 Open do                              | or 🔒        | New user             |
|          |         | 🚊 li        | mport vcf          |           |                                                                                              |                                                                                               | Net2 Acc                                                                                 | ess Control                                                             |                                          |             |                      |
|          |         | E E         | xport to File      | e         |                                                                                              | 1                                                                                             |                                                                                          |                                                                         |                                          |             |                      |
|          |         | -6 E        | rint               |           | Ctrl+P                                                                                       |                                                                                               |                                                                                          |                                                                         |                                          |             |                      |
|          |         | 🐻 F         | rin <u>t</u> setup |           |                                                                                              |                                                                                               |                                                                                          | Wolcom                                                                  | e to Net2                                |             |                      |
|          |         | 20          | ireate deskt       | top short | cut                                                                                          |                                                                                               |                                                                                          | welcom                                                                  | e to Netz                                |             |                      |
|          |         | C           | hoose langi        | uage      | •                                                                                            | 1                                                                                             |                                                                                          |                                                                         |                                          |             | 1                    |
|          |         | •           | og off Syste       | em engin  | ieer                                                                                         | 1                                                                                             |                                                                                          |                                                                         |                                          |             | Æ,                   |
|          |         | <b>X</b> E  | xit                |           |                                                                                              |                                                                                               |                                                                                          |                                                                         |                                          |             | ) A                  |
|          |         | + 7         | Cameras<br>Reports |           |                                                                                              | ۰ I                                                                                           |                                                                                          |                                                                         |                                          |             | 5                    |
|          |         | , g         | Roll call          |           |                                                                                              |                                                                                               |                                                                                          | View even                                                               | ts                                       |             |                      |
|          |         | 1           | Net2 oper          | rators    |                                                                                              |                                                                                               |                                                                                          |                                                                         |                                          |             | F                    |
|          |         |             |                    |           |                                                                                              |                                                                                               |                                                                                          |                                                                         |                                          |             |                      |
|          |         | L           |                    | 1         | 1                                                                                            |                                                                                               |                                                                                          |                                                                         |                                          |             |                      |
|          |         |             |                    |           |                                                                                              |                                                                                               |                                                                                          |                                                                         |                                          |             |                      |
|          |         |             |                    |           |                                                                                              |                                                                                               |                                                                                          |                                                                         |                                          |             |                      |
| Click 'b | prowse' |             |                    |           |                                                                                              |                                                                                               |                                                                                          |                                                                         |                                          |             |                      |
| Click 'b | prowse' |             |                    |           |                                                                                              |                                                                                               |                                                                                          |                                                                         |                                          |             |                      |
| Click 'b | orowse' |             |                    |           |                                                                                              |                                                                                               |                                                                                          |                                                                         |                                          |             |                      |
| Click 'b | orowse' |             |                    |           |                                                                                              |                                                                                               |                                                                                          |                                                                         |                                          |             |                      |
| Click 'b | orowse' | Q. Hee      | r details im       |           | zard                                                                                         |                                                                                               |                                                                                          |                                                                         |                                          |             |                      |
| Click 'b | orowse' | 🔓 Use       | er details im      | nport wiz | zard                                                                                         |                                                                                               |                                                                                          |                                                                         |                                          |             | ×                    |
| Click 'b | orowse' | & Use       | r details im       | nport wi: | This wiza                                                                                    | rd allows y                                                                                   | you to import us                                                                         | ser details from Paxtor                                                 | n Access for Wind                        | ows 95 or a | another              |
| Click 'b | orowse' | & Use       | er details im      | nport wi: | This wiza<br>applicatio                                                                      | n via a 'co                                                                                   | omma separate                                                                            | ser details from Paxtor<br>d values' file. For mor<br>on documentation. | n Access for Wind<br>e information on th | ows 95 or a | another              |
| Click 'b | prowse' | & Use       | er details im      | nport wiz | This wiza<br>applicatio                                                                      | n via a 'co                                                                                   | omma separate                                                                            | d values' file. For mor                                                 | n Access for Wind<br>e information on th | ows 95 or a | another              |
| Click 'b | prowse' | & Use       | r details im       | nport wiz | This wiza<br>applicatio                                                                      | n via a 'co<br>SV) file, se                                                                   | omma separate                                                                            | d values' file. For mor                                                 | n Access for Wind<br>e information on th | ows 95 or a | another              |
| Click 'b | orowse' | Luce        | er details im      | nport wiz | This wiza<br>applicatio<br>values (C                                                         | n via a 'co<br>SV) file, se                                                                   | omma separate                                                                            | d values' file. For mor                                                 | n Access for Wind<br>e information on th | ie comma s  | another              |
| Click 'b | prowse' | & Use       | r details im       | nport wiz | This wiza<br>applicatio<br>values (C                                                         | n via a 'co<br>SV) file, se<br>name                                                           | omma separate                                                                            | d values' file. For mor<br>on documentation.                            | n Access for Wind<br>e information on th | ie comma s  | another<br>separated |
| Click 'b | orowse' | Luce        | er details im      | nport wiz | This wiza<br>applicatic<br>values (C<br>Import file<br>Choose                                | n via a 'co<br>SV) file, se<br>name<br>the delimi<br>ma                                       | omma separate<br>se the applicati                                                        | d values' file. For mor<br>on documentation.<br>tes the fields:<br>     | e information on th                      | ie comma s  | another<br>separated |
| Click 'b | prowse' | See Use     | r details im       | nport wiz | This wiza<br>applicatio<br>values (C<br>Import file                                          | n via a 'co<br>SV) file, se<br>name<br>the delimi<br>ma                                       | omma separate<br>se the applicati                                                        | d values' file. For mor<br>on documentation.<br>tes the fields:         | e information on th                      | ie comma s  | another<br>separated |
| Click 'b | prowse' | Luce        | er details im      | nport wiz | This wiza<br>applicatic<br>values (C<br>Import file<br>Choose<br>Choose<br>Sem               | n via a 'co<br>SV) file, se<br>name<br>the delimi<br>ma<br>icolon                             | omma separate<br>se the applicati                                                        | d values' file. For mor<br>on documentation.<br>tes the fields:<br>     | e information on th                      | ie comma s  | another<br>separated |
| Click 'b | prowse' | Less Use    | r details im       | nport wiz | This wiza<br>applicatio<br>values (C<br>Import file<br>Choose<br>O Serr<br>First ro<br>Conve | n via a 'co<br>SV) file, se<br>name<br>the delimi<br>ma<br>icolon<br>ow contain<br>ow contain | omma separate<br>the applicati<br>iter that separa<br>is field names<br>'true case' (e.g | d values' file. For mor<br>on documentation.<br>tes the fields:         | e information on th                      | ie comma s  | another<br>separated |
| Click 'b | prowse' | Lise        | er details im      | nport wiz | This wiza<br>applicatio<br>values (C<br>Import file<br>Choose<br>O Serr<br>First ro<br>Conve | n via a 'co<br>SV) file, se<br>name<br>the delimi<br>ma<br>icolon<br>ow contain<br>ow contain | omma separate<br>the applicati<br>iter that separa<br>is field names<br>'true case' (e.g | d values' file. For mor<br>on documentation.<br>tes the fields:         | e information on th                      | ie comma s  | another<br>separated |
| Click 'b | prowse' |             | r details im       | nport wiz | This wiza<br>applicatio<br>values (C<br>Import file<br>Choose<br>O Serr<br>First ro<br>Conve | n via a 'co<br>SV) file, se<br>name<br>the delimi<br>ma<br>icolon<br>ow contain<br>ow contain | omma separate<br>the applicati<br>iter that separa<br>is field names<br>'true case' (e.g | d values' file. For mor<br>on documentation.<br>tes the fields:         | e information on th                      | ie comma s  | another<br>separated |
| Click 'b | prowse' |             | er details im      |           | This wiza<br>applicatio<br>values (C<br>Import file<br>Choose<br>O Serr<br>First ro<br>Conve | n via a 'co<br>SV) file, se<br>name<br>the delimi<br>ma<br>icolon<br>ow contain<br>ow contain | omma separate<br>the applicati<br>iter that separa<br>is field names<br>'true case' (e.g | d values' file. For mor<br>on documentation.<br>tes the fields:         | e information on th                      | e comma s   | another<br>separated |

User details import wizard  $\times$ 🍇 Select import file s 95 or anoti comma sepa 🖂 🧿 🎓 📴 🔽 Look in: 📃 Desktop Browse а 7 Folder 5 Site 1 User The Final User Database Database File name: The Final User Database Open Files of type: Text files (\*.txt;\*.csv)  $\sim$ Cancel Dutput sample Next

Select the final database file you have made and saved to your desktop

#### Open this file

Select the tick box that says "first row contains field names"

| Import filename       C:\Users\joe stroud\Desktop\The Final User Database.csv       Browse         Choose the delimiter that separates the fields:       Comma       Tab         Comma       Dther         First row contains field names       Convert data to 'true case' (e.g. SMITH becomes Smith)         Delete existing users and all events prior to import |                 | This wizard allows you to import user details from Paxton Acce<br>application via a 'comma separated values' file. For more infor<br>values (CSV) file, see the application documentation. | ess for Windows<br>mation on the co | 95 or another<br>mma separated | 1  |
|----------------------------------------------------------------------------------------------------|-----------------|----------------------------------------------------------------------------------------------------|-------------------------------------|--------------------------------|----|
| Output sample file     Cancel     Next >                                                                                                    |                 | C:\Users\joe stroud\Desktop\The Final User Database.csv<br>Choose the delimiter that separates the fields:<br>Comma Tab<br>Semicolon Dther<br>First row contains field names               |                                     | Browse                         |    |
|                                                                                                    | put sample file | Delete existing users and all events prior to import                                                                                                    |                                     | Next >                         | 42 |

### Click 'next' then click 'yes'

| Luser details import | wizard<br>This wizard allows you to import user details from Paxton Ac<br>application via a 'comma separated values' file. For more inf<br>values (CSV) file, see the application documentation.                                                                                                    |               |
|----------------------|----------------------------------------------------------------------------------------------------|---------------|
|                      | Net2 Access Control         Image: Control in the import file has passed all validation checks. Do you wish to complete the import now ?         Yes       No         Yes       No         Image: Convert data to 'true case' (e.g. SMITH becomes Smith)         Delete existing users and all events prior to import | X Browse      |
| Output sample file   |                                                                                                    | Cancel Next > |

The import will now complete and your final database will appear in Net2.

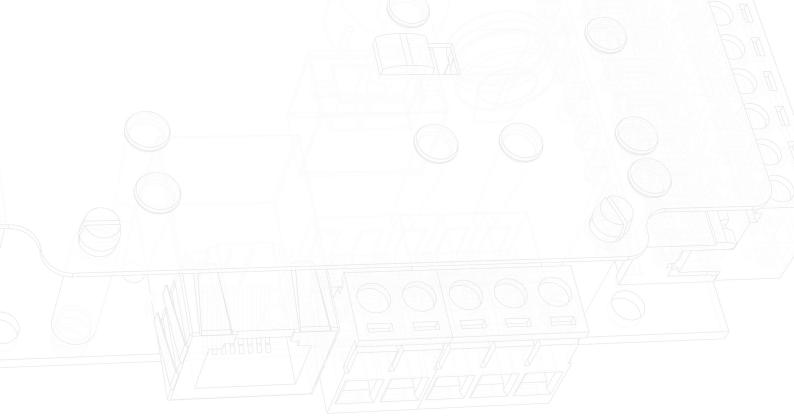